## **CS193P - Lecture 2**

**iPhone Application Development**

**Objective-C Foundation Framework**

#### **Announcements**

- Enrollment process is almost done
- Shooting for end of day Friday
- Please drop the class in Axess if you are not enrolled.

### **Office Hours**

- David Jacobs
	- Mondays 4-6pm: Gates 360
- Paul Salzman
	- Some time. Best to try all possible times until you hit it
	- Some place, probably in Gates. Just come by and yell real loud

#### **iPhone SDK**

• Enrolled students will be invited to developer program

- **Login to Program Portal**
- Request a Certificate
- Download and install the SDK
- Will need your Device UDIDs details to come
- Auditors will need to sign up for Developer Program independently
	- Free for Simulator development
	- \$99 for on-device development

## **Getting Help**

- The assignment walks you through it
- Key spots to look
	- API & Conceptual Docs in Xcode
	- Class header files
	- Docs, sample code, tech notes on Apple Developer Connection (ADC) site
		- http://developer.apple.com
		- Dev site uses Google search

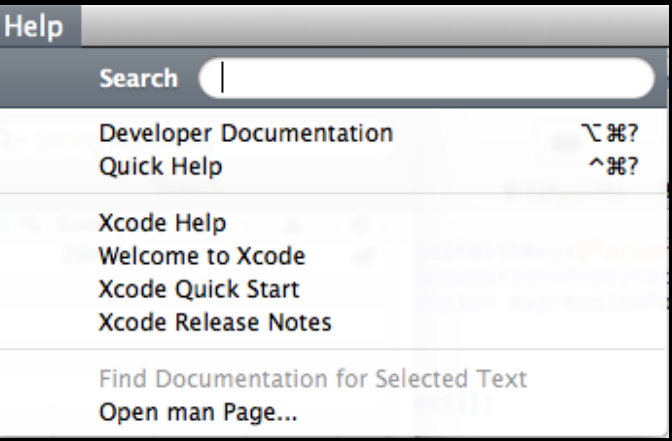

### **Today's Topics**

- Questions from Tuesday or Assignments?
- Object Oriented Programming Overview
- Objective-C Language
- Common Foundation Classes

## **Object Basics**

#### **OOP Vocabulary**

- **Class**: defines the grouping of data and code, the "type" of an object
- **Instance**: a specific allocation of a class
- **Method**: a "function" that an object knows how to perform
- **Instance Variable (or "ivar")**: a specific piece of data belonging to an object

#### **OOP Vocabulary**

- Encapsulation
	- keep implementation private and separate from interface
- Polymorphism
	- different objects, same interface
- Inheritance
	- hierarchical organization, share code, customize or extend behaviors

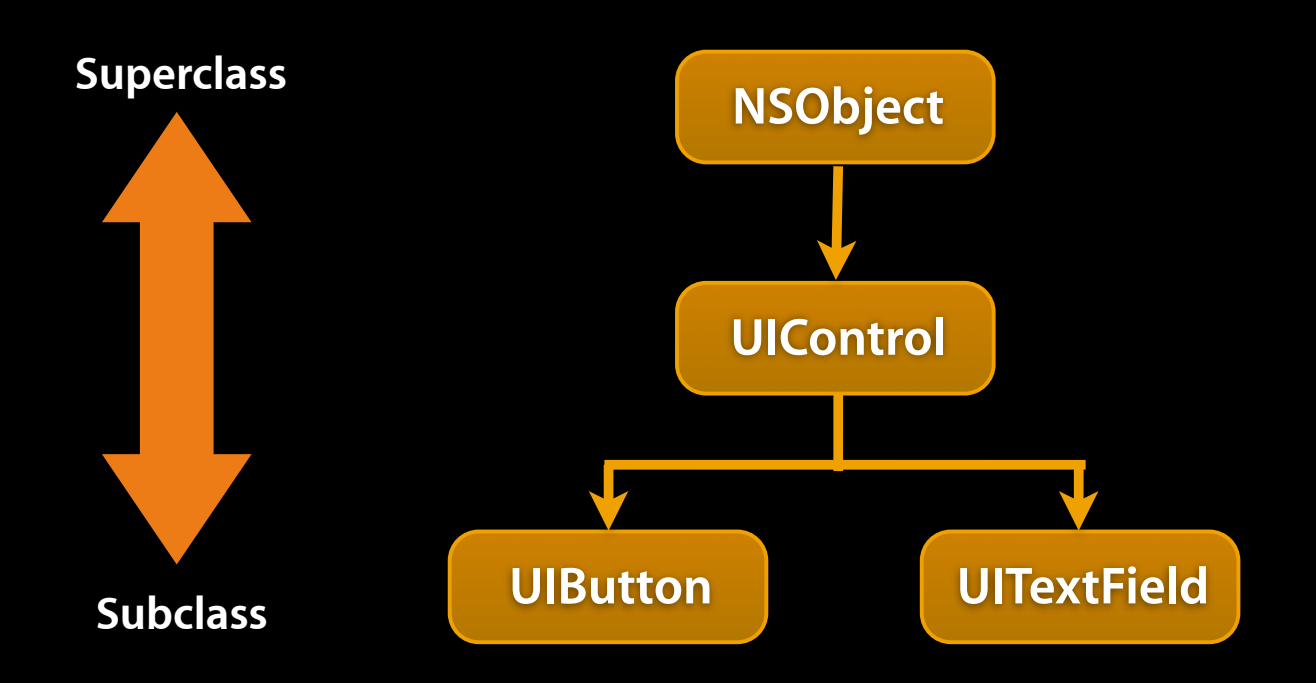

- Hierarchical relation between classes
- Subclass "inherit" behavior and data from superclass
- Subclasses can use, augment or replace superclass methods

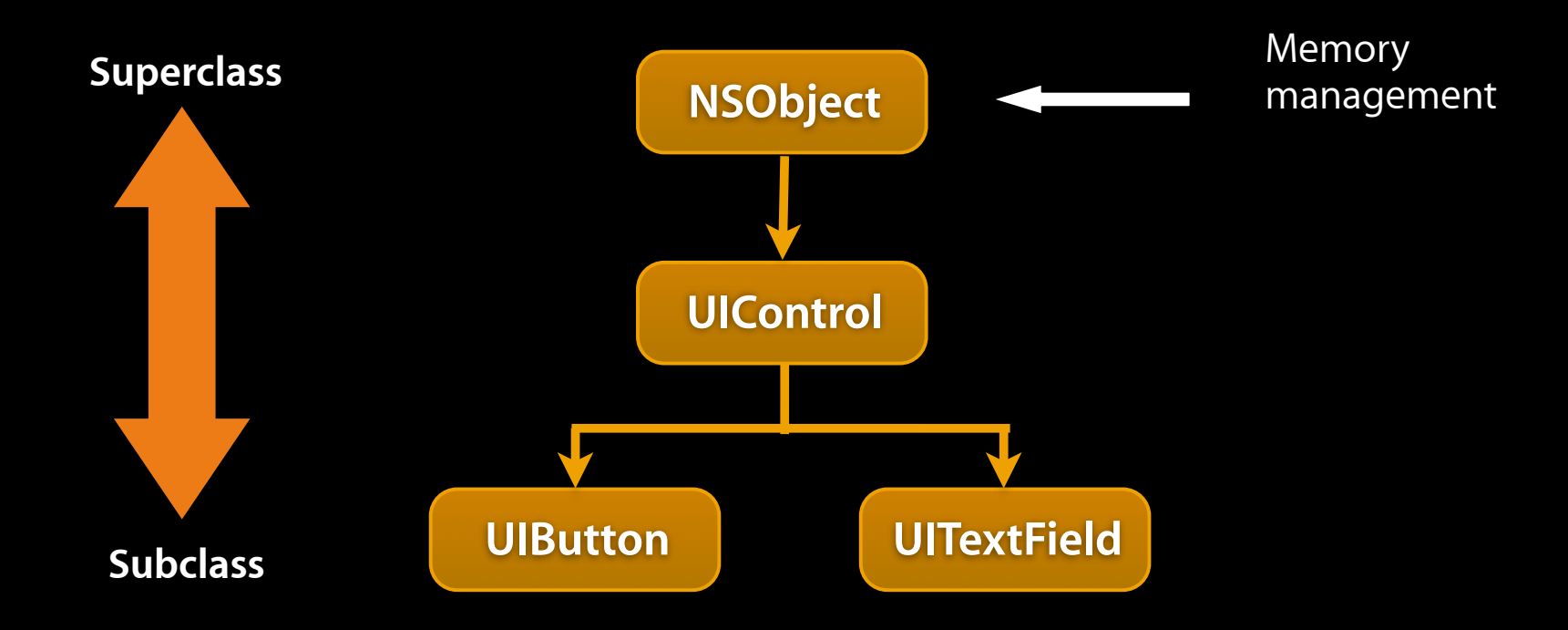

- Hierarchical relation between classes
- Subclass "inherit" behavior and data from superclass
- Subclasses can use, augment or replace superclass methods

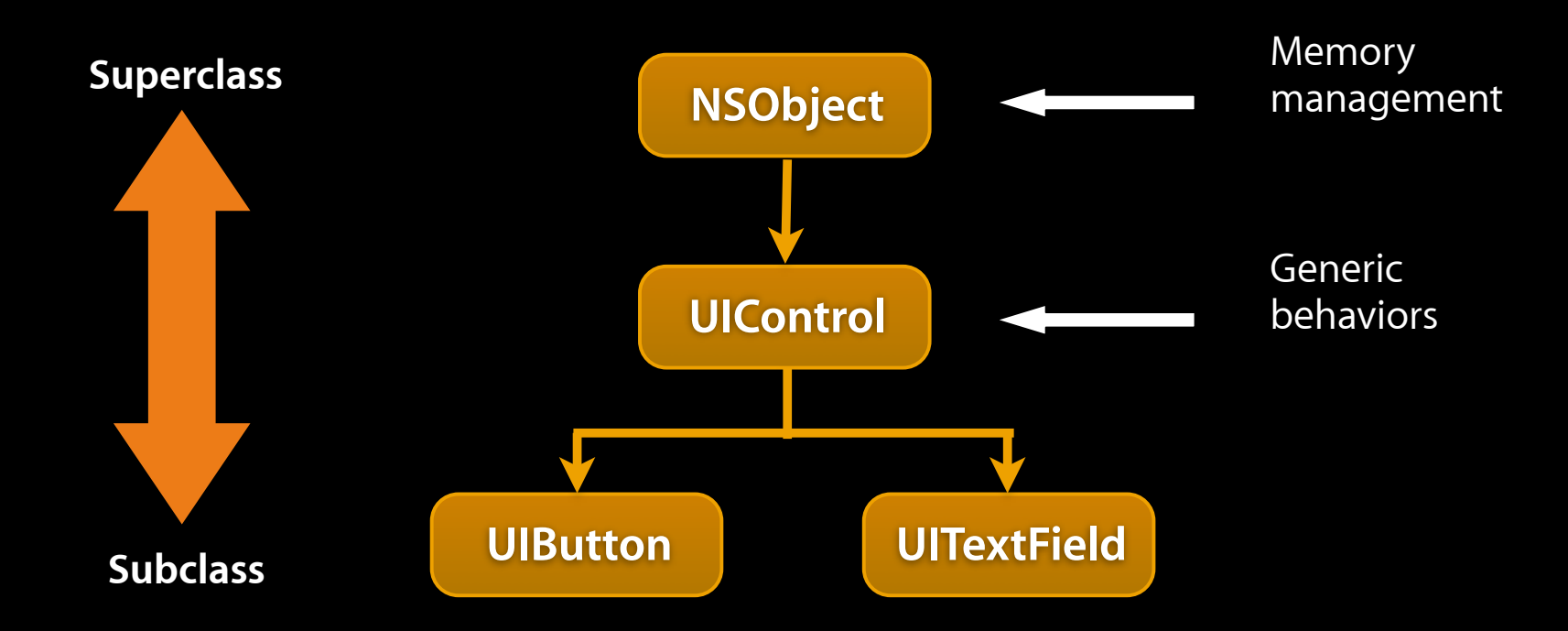

- Hierarchical relation between classes
- Subclass "inherit" behavior and data from superclass
- Subclasses can use, augment or replace superclass methods

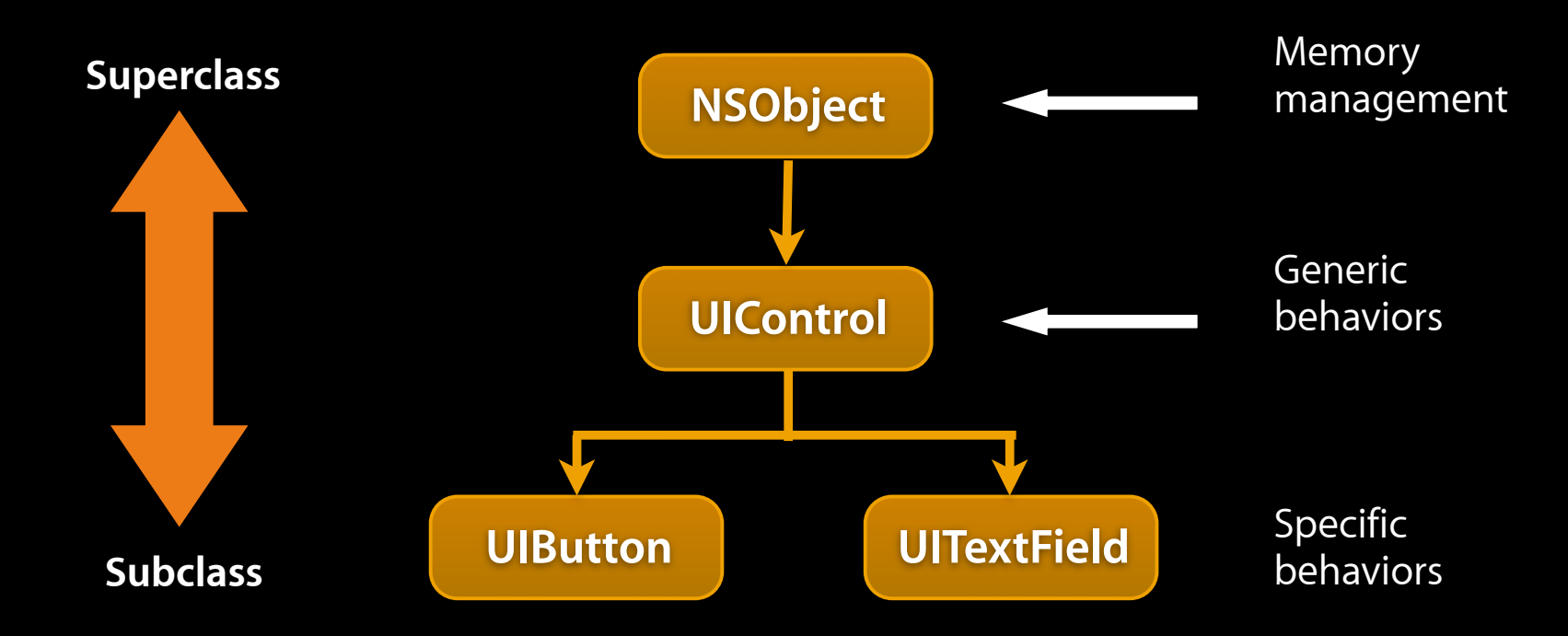

- Hierarchical relation between classes
- Subclass "inherit" behavior and data from superclass
- Subclasses can use, augment or replace superclass methods

#### **More OOP Info?**

- Drop by office hours to talk about basics of OOP
- Tons of books and articles on OOP
- Most Java or C++ book have OOP introductions
- Objective-C 2.0 Programming Language
	- http://developer.apple.com/documentation/Cocoa/Conceptual/ ObjectiveC

# **Objective-C**

## **Objective-C**

- Strict superset of C
	- Mix C with ObjC
	- $\bullet$  Or even C++ with ObjC (usually referred to as ObjC++)
- A very simple language, but some new syntax
- Single inheritance, classes inherit from one and only one superclass
- Protocols define behavior that cross classes
- Dynamic runtime
- Loosely typed, if you'd like

## **Syntax Additions**

- Small number of additions
- Some new types
	- Anonymous object
	- Class
	- Selectors
- Syntax for defining classes
- Syntax for message expressions

### **Dynamic Runtime**

- Object creation
	- All objects allocated out of the heap
	- No stack based objects
- Message dispatch
- Introspection

## **OOP with ObjC**

#### **Classes and Instances**

- In Objective-C, classes and instances are both objects
- Class is the blueprint to create instances

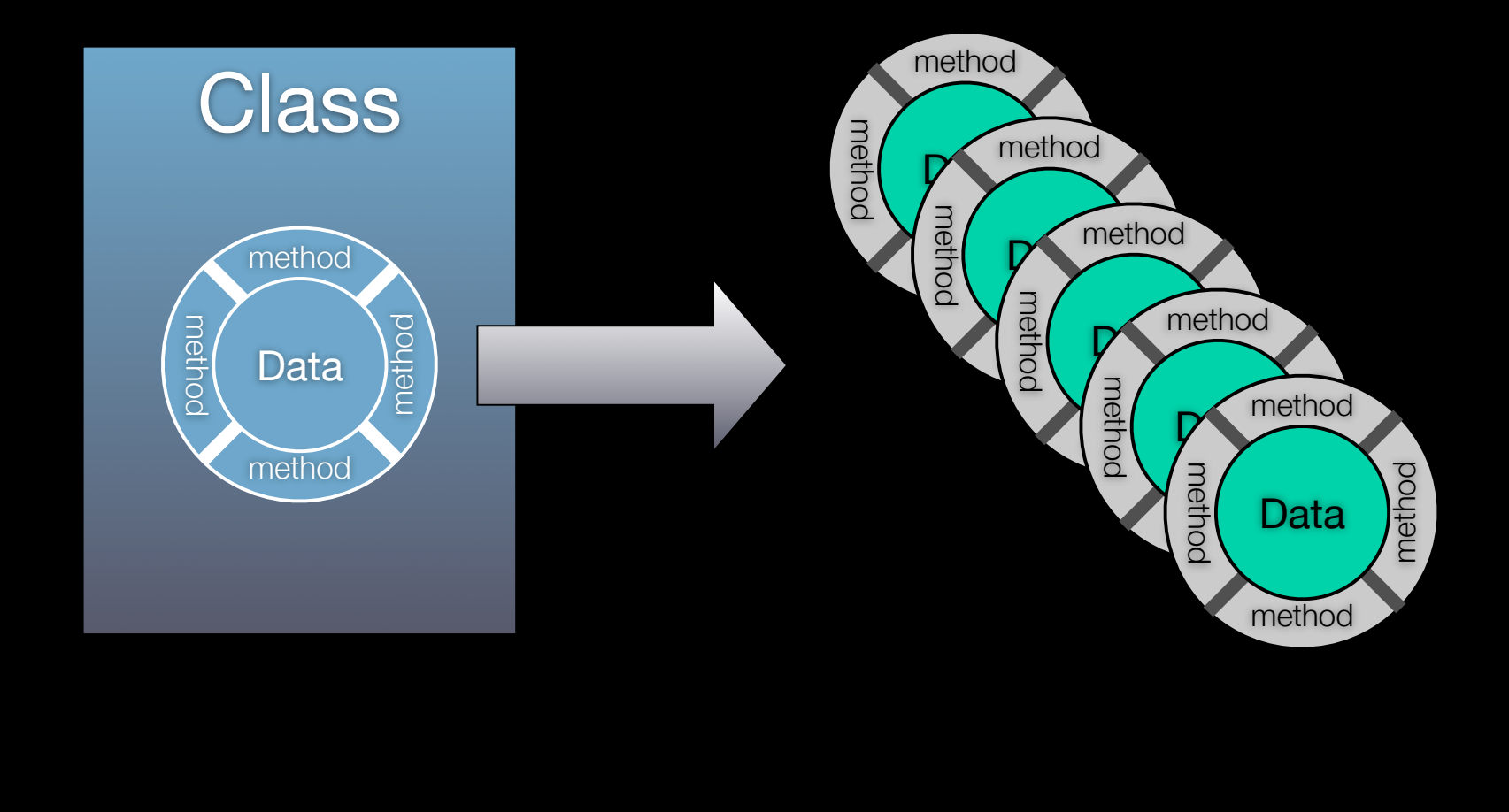

#### **Classes and Objects**

- Classes declare state and behavior
- State (data) is maintained using instance variables
- Behavior is implemented using methods
- Instance variables typically hidden
	- Accessible only using getter/setter methods

### **OOP From ObjC Perspective**

- Everybody has their own spin on OOP
	- Apple is no different
- For the spin on OOP from an ObjC perspective:
	- Read the "Object-Oriented Programming with Objective-C" document
	- http://developer.apple.com/iphone/library/documentation/ Cocoa/Conceptual/OOP\_ObjC

# **Messaging syntax**

## **Class and Instance Methods**

- Instances respond to instance methods
	- (id)init;
	- (float)height;
	- (void)walk;
- Classes respond to class methods
	- + (id)alloc;
	- + (id)person;
	- + (Person \*)sharedPerson;

**Message syntax**

[receiver message]

[receiver message:argument]

[receiver message:arg1 andArg:arg2]

```
Message examples
```

```
Person *voter; //assume this exists
```

```
[voter castBallot];
```

```
int theAge = [voter age];
```

```
[voter setAge:21];
```

```
if ([voter canLegallyVote]) {
  // do something voter-y
}
```

```
[voter registerForState:@"CA" party:@"Independant"];
```

```
NSString *name = [[voter spouse] name];
```
## **Method definition examples**

```
Person *voter; //assume this exists 
[voter castBallot];
int theAge = [voter age];
[voter setAge:21];
if ([voter canLegallyVote]) {
  // do something voter-y
[voter registerForState:@"CA" party:@"Independant"];
NSString *name = [[voter spouse] name];
- (void)castBallot;
- (int)age;
- (void)setAge:(int)age;
- (BOOL)canLegallyVote;
 - (void)registerForState:(NSString*)state
                    party:(NSString*)party;
- (Person*)spouse;
- (NSString*)name;
```
## **Terminology**

• Message expression

[receiver method: argument]

• Message

[receiver method: argument]

• Selector

[receiver method: argument]

• Method

The code selected by a message

#### **Dot Syntax**

- Objective-C 2.0 introduced dot syntax
- Convenient shorthand for invoking accessor methods float height =  $[person height]$ ; float height =  $person.height;$

```
	 	 [person setHeight:newHeight];
	 	 person.height = newHeight;
```
• Follows the dots...

 [[person child] setHeight:newHeight];

 // exactly the same as person.child.height = newHeight;

# **Objective-C Types**

### **Dynamic and static typing**

- Dynamically-typed object
	- id anObject
	- Just id
	- $\bullet$  Not id  $\ast$  (unless you really, really mean it...)
- Statically-typed object

Person \*anObject

- Objective-C provides compile-time, not runtime, type checking
- Objective-C always uses dynamic binding

### **The null object pointer**

• Test for nil explicitly

```
if (person == nil) return;
```
• Or implicitly

```
if (!person) return;
```
• Can use in assignments and as arguments if expected

person = nil;

[button setTarget: nil];

• Sending a message to nil?

person = nil;

[person castBallot];

#### **BOOL typedef**

- When ObjC was developed, C had no boolean type (C99 introduced one)
- ObjC uses a typedef to define BOOL as a type BOOL flag = NO;
- Macros included for initialization and comparison: YES and NO

```
if (flag == YES)
if (flag)
if (!flag)
if (flag := YES)flag = <b>YES</b>;flag = 1;
```
#### **Selectors identify methods by name**

• A selector has type SEL

SEL action = [button action];

[button setAction:@selector(start:)];

- Conceptually similar to function pointer
- Selectors include the name and all colons, for example:

-(void)setName:(NSString \*)name age:(int)age; would have a selector:

SEL sel = @selector(setName:age:);

## **Working with selectors**

• You can determine if an object responds to a given selector id obj;

```
SEL sel = @selector(start:);
```
if ([obj respondsToSelector:sel]) {

```
[obj performSelector:sel withObject:self]
```
- }
- This sort of introspection and dynamic messaging underlies many Cocoa design patterns
	- -(void)setTarget:(id)target;
	- -(void)setAction:(SEL)action;

# **Working with Classes**

#### **Class Introspection**

- You can ask an object about its class
	- Class myClass = [myObject class];
	- NSLog(@"My class is %@", [myObject className]);
- Testing for general class membership (subclasses included):
	- if ([myObject isKindOfClass:[UIControl class]]) { // something
	- }

}

- Testing for specific class membership (subclasses excluded):
	- if ([myObject isMemberOfClass:[NSString class]]) { // something string specific

# **Working with Objects**

## **Identity versus Equality**

• Identity—testing equality of the pointer values

```
if (object1 == object2) {
  NSLog(@"Same exact object instance");
}
```
• Equality—testing object attributes

```
if ([object1 isEqual: object2]) {
```

```
NSLog(@"Logically equivalent, but may
         be different object instances");
```
}

#### **-description**

- NSObject implements -description
	- (NSString \*)description;
- Objects represented in format strings using %@
- When an object appears in a format string, it is asked for its description

[NSString stringWithFormat: @"The answer is: %@", myObject];

• You can log an object's description with:

NSLog([anObject description]);

• Your custom subclasses can override description to return more specific information

## **Foundation Classes**

#### **Foundation Framework**

- Value and collection classes
- User defaults
- Archiving
- Notifications
- Undo manager
- Tasks, timers, threads
- File system, pipes, I/O, bundles

## **NSObject**

- Root class
- Implements many basics
	- Memory management
	- Introspection
	- Object equality

## **NSString**

- General-purpose Unicode string support
	- Unicode is a coding system which represents all of the world's languages
- Consistently used throughout Cocoa Touch instead of "char \*"
- Without doubt the most commonly used class
- Easy to support any language in the world with Cocoa

## **String Constants**

• In C constant strings are

"simple"

• In ObjC, constant strings are

@"just as simple"

• Constant strings are NSString instances

NSString \*aString = @"Hello World!";

#### **Format Strings**

• Similar to printf, but with %@ added for objects

```
NSString *aString = @"Johnny";
NSString *log = [NSString stringWithFormat: @"It's '%@'", aString];
```
log would be set to It's 'Johnny'

• Also used for logging

NSLog(@"I am a %@, I have %d items", [array className], [array count]);

would log something like: I am a NSArray, I have 5 items

## **NSString**

- Often ask an existing string for a new string with modifications
	- (NSString \*)stringByAppendingString:(NSString \*)string;
	- (NSString \*)stringByAppendingFormat:(NSString \*)string;
	- (NSString \*)stringByDeletingPathComponent;
- Example:
	- NSString \*myString = @"Hello";
	- NSString \*fullString;
	- fullString = [myString stringByAppendingString:@" world!"];

```
fullString would be set to Hello world!
```
## **NSString**

- Common NSString methods
	- (BOOL)isEqualToString:(NSString \*)string;
	- (BOOL)hasPrefix:(NSString \*)string;
	- (int)intValue;
	- (double)doubleValue;
- Example:

```
NSString *myString = @"Hello";
NSString *otherString = @"449";
if ([myString hasPrefix:@"He"]) {
      // will make it here
}
if ([otherString intValue] > 500) {
      // won't make it here
}
```
#### **NSMutableString**

- NSMutableString subclasses NSString
- Allows a string to be modified
- Common NSMutableString methods
	- + (id)string;
	- (void)appendString:(NSString \*)string;
	- (void)appendFormat:(NSString \*)format, ...;

```
NSMutableString *newString = [NSMutableString string];
[newString appendString:@"Hi"];
[newString appendFormat:@", my favorite number is: %d",
  [self favoriteNumber]];
```
## **Collections**

- Array ordered collection of objects
- Dictionary collection of key-value pairs
- Set unordered collection of unique objects
- Common enumeration mechanism
- Immutable and mutable versions
	- Immutable collections can be shared without side effect
	- Prevents unexpected changes
	- Mutable objects typically carry a performance overhead

## **NSArray**

- Common NSArray methods
	- + arrayWithObjects:(id)firstObj, ...; // nil terminated!!!
	- (unsigned)count;
	- (id)objectAtIndex:(unsigned)index;
	- (unsigned)indexOfObject:(id)object;
- NSNotFound returned for index if not found

```
NSArray *array = [NSArray arrayWithObjects:@"Red", @"Blue", 
@"Green", nil];
```

```
if ([array indexOfObject:@"Purple"] == NSNotFound) {
```

```
NSLog (@"No color purple");
```
• Be careful of the nil termination!!!

}

#### **NSMutableArray**

- NSMutableArray subclasses NSArray
- So, everything in NSArray
- Common NSMutableArray Methods
- + (NSMutableArray \*)array;
- (void)addObject:(id)object;
- (void)removeObject:(id)object;
- (void)removeAllObjects;
- (void)insertObject:(id)object atIndex:(unsigned)index;

```
NSMutableArray *array = [NSMutableArray array];
[array addObject: @"Red"];
[array addObject:@"Green"];
[array addObject:@"Blue"];
[array removeObjectAtIndex:1];
```
## **NSDictionary**

- Common NSDictionary methods
	- + dictionaryWithObjectsAndKeys: (id)firstObject, ...;
	- (unsigned)count;
	- (id)objectForKey:(id)key;
- nil returned if no object found for given key

```
NSDictionary *colors = [NSDictionary
       dictionaryWithObjectsAndKeys:@"Red", @"Color 1", 
       @"Green", @"Color 2", @"Blue", @"Color 3", nil];
NSString *firstColor = [colors objectForKey:@"Color 1"];
```

```
if ([colors objectForKey:@"Color 8"]) {
     // won't make it here
}
```
### **NSMutableDictionary**

- NSMutableDictionary subclasses NSDictionary
- Common NSMutableDictionary methods
	- + (NSMutableDictionary \*)dictionary;
	- (void)setObject:(id)object forKey:(id)key;
	- (void)removeObjectForKey:(id)key;
	- (void)removeAllObjects;

NSMutableDictionary \*colors = [NSMutableDictionary dictionary];

[colors setObject:@"Orange" forKey:@"HighlightColor"];

#### **NSSet**

- Unordered collection of objects
- Common NSSet methods
	- + setWithObjects:(id)firstObj, ...; // nil terminated
	- (unsigned)count;
	- (BOOL)containsObject:(id)object;

#### **NSMutableSet**

- NSMutableSet subclasses NSSet
- Common NSMutableSet methods
	- + (NSMutableSet \*)set;
	- (void)addObject:(id)object;
	- (void)removeObject:(id)object;
	- (void)removeAllObjects;
	- (void)intersectSet:(NSSet \*)otherSet;
	- (void)minusSet:(NSSet \*)otherSet;

#### **Enumeration**

- Consistent way of enumerating over objects in collections
- Use with NSArray, NSDictionary, NSSet, etc.

NSArray \*array =  $\dots$ ; // assume an array of People objects

```
// old school
Person *person;
int count = [array count];
for (i = 0; i < count; i++) {
     person = [array objectAtIndex:i];
     NSLog([person description]);
}
// new school
for (Person *person in array) {
    NSLog([person description]);
}
```
#### **NSNumber**

- In Objective-C, you typically use standard C number types
- NSNumber is used to wrap C number types as objects
- Subclass of NSValue
- No mutable equivalent!
- Common NSNumber methods
	- + (NSNumber \*)numberWithInt:(int)value;
	- + (NSNumber \*)numberWithDouble:(double)value;
	- (int)intValue;
	- (double)doubleValue;

### **Other Classes**

- NSData / NSMutableData
	- Arbitrary sets of bytes
- NSDate / NSCalendarDate
	- Times and dates

### **Getting some objects**

- Until we talk about memory management:
	- Use class factory methods
		- NSString's +stringWithFormat:
		- NSArray's +array
		- NSDictionary's +dictionary

■ Or any method that returns an object except alloc/init or copy.

## **More ObjC Info?**

- http://developer.apple.com/documentation/Cocoa/ Conceptual/ObjectiveC
- Concepts in Objective C are applicable to any other OOP language

## **Questions?**